# JonGlasses' old blog posts

by Jon H.

# Goodbye, YouTube

By Jon H. • Created Jul 4, 2020 • Modified Jul 13, 2020

As of today in the Eastern Time Zone, it is July 4, Independence Day. But today's more than just barbecues and fireworks - today is also the day I am officially declaring independence from YouTube.

Now, I understand some of you may be confused, so I'll try my best to explain why I'm doing this and what you should expect in the future. But first, let me take you back to the beginning.

It all started in the summer of 2015...

("Baba O'Reily" plays)

## **Part 1: Dignity, Always Dignity**

I had no intention of ever staring a YouTube channel. At 12 years old, I didn't have a smartphone yet, so if I wanted to browse the Web, the only way to do so was either with the family iPad (1st gen) or the family desktop computer running Windows 7. You can probably guess which one I prefered.

One day, I was searching up my friend's names online. (don't ask, because I don't remember why). Then, I saw one of my friend's faces in a YouTube video. I remember being so amazed that one of my friend's faces was *actually* in a YouTube video! (Remember, I was 12 and didn't have a smartphone or any socal media accounts.) So I clicked on the link, and sure enough, there he was, talking in front of the camera! And then I thought, "Well, if *he* can have a YouTube channel, so can I."

And that's how I started my YouTube channel. If you're wondering how on God's green Earth I cam up with the name "TheJonGlasses3245", please refer to my About page.

#### Part 2: In YouTube We Trust

At first, my YouTube channel was private. Again, with no intention to open up to the public. That year at summer camp, I told my friend from school about my channel and he became my first subscriber.

Soon, I started getting into GoAnimate, and made a few videos with the program, which proved to be very popular. in fact, some of my most viewed videos were made in GoAnimate.

In September of 2016, I met and befriended <u>ShadeZ 4 Lyfe</u>. He would become a great influence to this channel in many ways. Among other people at my school who had YouTube channels were <u>All-Around Video Gamer (now known as A-A Studios)</u> and <u>NYPD\_83</u>. Along the way, I had also met other YouTubers like me, such as <u>PowerPoint Master</u> and <u>BoredMarker (now known as verix)</u>.

I had noticed something strange happening. It seemed ever since I made GoAnimate videos, my subscriber count had only grown. At first I had grown to reach 50 subscribers. I thought that was a great accomplishment. But then that turned into 100. Which turned into 300. Which turned into 500, 750, and eventually...one thousand. I had honestly never expected to go this far, and for that I will forever be grateful.

#### Part 3: Broken Pedestal

In August 2019, my YouTube channel was terminated.

I remember that day. I was checking my phone, and decided to check my channel's statistics (I had hit 1,000 subscribers a few months prior to this). Then I wondered why my channel wasn't showing up at all on the page. My Gmail account was there, but my actual channel was...gone. It was then I realized what might have happened. I quickly went to my inbox as my heart was racing, praying and hoping that what I realized wasn't true. And there was an email from Team YouTube in my inbox saying my channel was terminated due to "hate speech" (my channel was reinstated a few hours later, though).

As you can imagine, I was crushed. 4 years of videos, of *history*...all gone, just like that. (Coincidentally, that same day I accidentally cracked my phone screen for the first time, which could represent how my hope in YouTube was shattered.)

My dad tried to console me later that day. He said that I should start my own website, so I have complete control over my content. As you can probably tell, I took his advice.

Around that same time, I had gotten into <u>DeGoogling</u>, and I found the process extremely liberating. I started using DuckDuckGo, ProtonMail, Firefox, and other FOSS alternatives to Google's products. Slowly but surely, I began to cease using Google-related products in my life, and it made me realize how much Google controls the Web. Soon I got into the topic of <u>Internet privacy</u>, and started to cut out Facebook, Amazon, Apple, and Microsoft out of my life, too. I started using Linux and LibreOffice, and I found it to be so much better than Windows and Microsoft Office.

Still, I had trouble finding a proper alternative to YouTube. Everyone in the r/privacy sub kept recommending <u>PeerTube</u>. I tried it out, but it just wasn't what I was looking for (I have since changed my mind, it's awesome! You should really try it out even if you aren't planning to use it at all). I had also tried <u>BitChute</u> and <u>Vlare</u>, but BitChute had too much political content, and everyone on Vlare just keeps making videos about how awesome Vlare is. Eventually I decided to start my own personal website, and, well, here I am.

## Part 4: Blogs Are Better

Now, you're probably wondering, "Why would you want to start a blog when you can just get a social media account"? Here's why you should start your own blog:

- You have complete control over the layout and the content of your website
- Less likely to get banned for no reason

- You can post ANYTHING YOU WANT and you don't have to worry about getting demonitized
- You'll learn some cool coding skills (HTML really isn't that hard, it's one of the easiest, if not THE easiest programming language out there)
- · Impress your friends and family with your skills

Now, it's not *all* sunshine and roses when it comes down to this, but take it from me - the Pros *far* outweigh the Cons.

### **Part 5: The Future of My Channel**

So, let me explain what I plan to do in the future in regards to my YouTube channel.

I do not plan to outright delete my YouTube channel, I'm just gonna abandon it. However, I think YouTube deletes inactive accounts after a year or so, so just in case, download my videos using this tool. I'll explain how to use it in a later blog post.

Second, I plan to upload newer cartoons here, on this very website. Maybe some webcomics too.

Third, no, I will *not* be coming back to YouTube anytime soon. The only way I'd even consider going back is if Google seriously fixed a lot of their privacy concerns, or if Google somehow lost ownership of YouTube and it was now owned by someone else. Neither of those scenarios are likely to happen anytime soon.

Lastly, I am seriously considering deleting my Twitter account too. I initially joined Twitter in an attempt to give my viewers updates, but it has been a time-waster for me and I regret joining. However, I will be *staying* on Newgrounds and DeviantArt, since I don't consider those places to be too harmful to me.

Thank you all for being with me on YouTube for the past 5 years! It's truly been an experience and an adventure, but don't think of this as the end. Think of this as a new chapter. This is The Jon Glasses 3245, signing out of YouTube for the last time. Peace out.

## Fleshing out the site!

By Jon H. • Created Jul 6, 2020 • Modified Jul 6, 2020

You might notice that I've added three new pages to the top menu recently - Toons, Characters, and Webcomics.

The Toons page is fully up and running with some videos from my YouTube days. Next I'll be working on the Characters page so you know who's who. And, for one, I'm *really* excited about the Webcomics.

I've also been working on <u>RSS feeds</u> for my blog posts. I decided I wanted to create the RSS feeds by hand (special thanks to <u>these tutorials</u>). The good news is, it actually worked! Unfortunately, it just displays a summary of the post and links back to the site, which in my opinion completely defeats the puropse of RSS. I'll try to make the feeds display the entire post and not just an excerpt.

You may or may not notice this, depending on how you access my site, but I am now officially a Neocities supporter! I purchased a Visa \$20 gift card today and used it to pay for the Supporter account, so it should last me for the next 4 months. With the supporter account, I have more 50 times more storage than a free account, and I now have the ability to upload more than just pictures and HTML files! If you're considering starting a website, then you should really go with Neocities. They're the best.

Anyway, that's all for now. I'm so excited to see what this website will become!

# **MAJOR update coming**

By Jon H. • Created Jul 9, 2020 • Modified Jul 9, 2020

Hello, everyone!

Just letting you know that there will be a **major** update to this website coming soon! (spoiler: it involves CSS!) I'm excited about this update, now the website will look slightly less ugly!

At first I was against using CSS because I thought it would put more load on the website and make it less lightweight. But I now realize that CSS is just text, and shouldn't add more than a couple kilobytes to the site overall.

By the way, this website may be down for maintenance and you might not be able to access the site; regardless, check back for updates sometime soon!

## **How to Download YouTube Videos (the safe way)**

By Jon H. • Created Jul 13, 2020 • Modified Jul 13, 2020

If you're anything like me, then you probably have always been downloading videos from YouTube. Like me, you probably went to a shady website with questionable advertising. It might have even had broken English. Do you sometimes wish you didn't have to depend on shady websites to download your favorite videos? Well, you can - and it's easier than you think.

There's no need to pay for a YouTube Premium subscription - with this tool, you probably will never have to visit the YouTube website again.

Allow me to introduce you to youtube-dlg.

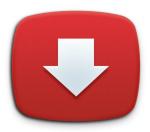

**youube-dlg** is a free and open-source desktop application for Windows and Linux. Well, it's more like a graphical front-end. The real program you're using is actually <u>youtube-dl</u>, which is also free and open-source. Now, youtube-dl is a great tool in and of itself, but the problem with youtube-dl is that there is no graphical interface. It's command line only, meaning you have to open up the terminal (or "command prompt") and type "youtube-dl https://www.youtube.com/watch?v=dQw4w9WgXcQ", if you wanted to download the music video for Never Gonna Give You Up.

youtube-dlg solves that problem by giving you a graphical interface. If you're a noob like me who can't handle the command line, then this tool is perfect for you.

With youtube-dl as well as youtube-dlg, you can download videos, playlists, and even entire channels!

"But installing unkown programs could give me a virus! Wouldn't it be easier to download YouTube videos from a website?"

youtube-dlg is free and open-source software (FOSS), meaning that anyone can take a look at the source code of the software to verify that it isn't doing anything it isn't supposed to be. So you know your data won't be at risk.

#### "Isn't this illegal?"

Nope! Whenever you visit a website, you're always downloading stuff. Whenever you're streaming online videos, what you're doing is *temporarily downloading parts of the video!* You shouldn't be concerned at all when you download videos with youtube-dlg. There's

nothing YouTube can do about it. There's nothing Google can do about it. They don't like that you're downloading videos, but there's nothing they can do to stop you. (Well, they *could* ban your IP address if you're downloading videos too much, but even that can be solved with a VPN.)

Alright. Let's start.

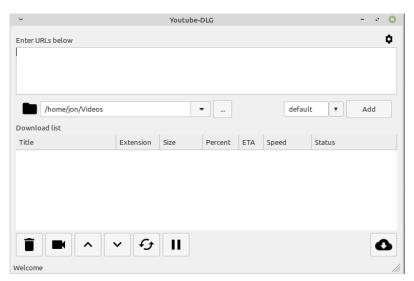

You can download youtube-dlg using this link. Select your operating system below and start installing the program. (NOTE: If you're on Windows and you're not using the administrator account, dowload the portable version, which does not require administrator rights.)

After you're done installing, you'll see the user interface. Before you do anything, click on the gear in the top-right corner and click "Update". This will download the latest version of youtube-dl to ensure the program will work. It does NOT update itself automatically, so you'll have to update it manually every now and then.

To download videos, copy the link of the video you want to download and paste it in the text box above. Select your video or audio format (it's reccomended you choose "default") and click "Add".

The video link will now shhow up in the Download List. To start downloading your video, click the Start button in the bottom-right corner. This may take a while depending on how long your video is.

NOTE: if you're downloading an entire playlist or channel, then you should create a folder somewhere where they're all organized. For example, if you wanted to download my entire channel, then you should create a folder within your Videos folder and name it "TheJonGlasses3245". Then go back into youtube-dl and change the save location to "C:\ Users\[your username]\Videos\TheJonGlasses3245". And if you ever want to download an entire channel or playlist, make sure you have tons of space left on your storage location.

And bam! That's how you can download YouTube videos without having to worry about shady websites.

But that's not all - youtube-dl (and by extension, youtube-dlg) doesn't just work on YouTube - you can also download videos from Facebook, Vimeo, Dailymotion, and hundreds of other websites!

### "What happens if I have Android?"

Oh. I guess I forgot about that platform, huh?

No worries, there's a fix for this too!

Allow me to introduce you to NewPipe!

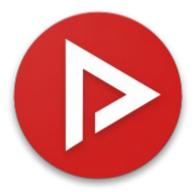

**NewPipe** is a free and open-source app for Android devices. It's actually a front-end to YouTube that's lightweight, fast, and has no ads, but it also gives you the option to download YouTube videos! Here's how to use it.

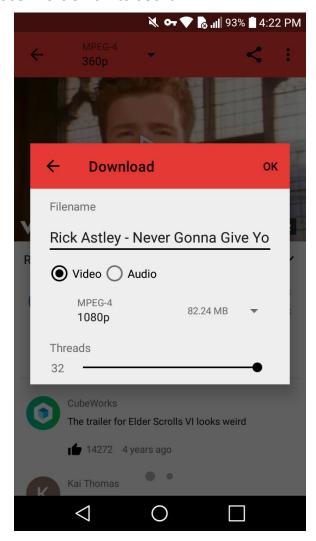

Download NewPipe using <u>this link</u>. Make sure you're able to install applications from unknown sources.

Once you've installed it, just search up the video you want to download, like you would if you were searching on YouTube itself. When you've found it, just tap the "Download" button, and a menu will pop up. This menu allows you to customize your download - you can change the name of the video file, choose between different video qualities and formats, and you can even download subtitles (perfect for TED talks!). You might have to give the app permission to write to your storage, but once you do that, you should be good to go! If you download lots of videos (like me), it's reccomended that you get a microSD card to store all your precious videos.

#### "What about iOS?"

Well...I'm sorry, but I don't know any good video downloaders for iOS. And NewPipe is only available for Android.

But anyway, that's how you can download videos on Windows, Linux, and Android! And if you have macOS, you can always use the command-line version of youtube-dl. If you found this helpful, I wouldn't mind if you happeneed to share it with others. See you on the flip side!

# **Hosting Video**

By Jon H. • Created Aug 3, 2020 • Modified Aug 3, 2020

After <u>announcing my channel deletion on Thursday</u>, I think it's time I put more focus on my website now. Becoming independent has its advantages and disadvantages, like everything else. For example: hosting videos on your website.

One of the main reasons I paid for a Neocities supporter account was because of the ability to upload any file type on here. This way, I can host some of my old videos. But the problem with digital video is that the file size is huge, for a small website like this.

One needs to take into consideration the details of the Neocities supporter plan. With a Supporter account, you're rewarded with 3 TB bandwidth and 50 GB disk space. 50 gigs sounds like enough space to last a lifetime, but when you want to host a few videos, that storage starts to add up quickly. And Neocities themselves <u>reccommend against it:</u>

"MP3 music and MP4 video has similar problems, because if the uploaded content became very popular ("goes viral"), it would overwhelm our servers and make our bandwidth much more costly. And hosting rich-media content directly is almost never the best way to do it. Soundcloud provides a great way to host music, and Youtube does a very good job with taking your video, processing it, making sure it works on all browsers, and then provides an easy way for you to embed that content in your web page."

Hosting my videos on YouTube would sort of defeat the purpose of me leaving YouTube - to not have to depend on Google's servers. With that said, I've been contemplating hosting my videos on the Internet Archive. But then again, hosting my videos on Archive.org would defeat the purpose of having this website - to be independent. On top of that, it might cause some conflict when someone tries to save this website in the Wayback Machine, as the Internet Archive would be saving the same video(s) multiple times. But hey, when you've only got 50 gigs of space, desperate times call for desperate measures. So expect my videos to be hosted on the Internet Archive sometime soon.

Anyway, that's all I really wanted to say in this post. Thanks for reading!

# An archive of my videos is now available!

By Jon H. • Created Aug 11, 2020 • Modified Aug 11, 2020

Hello, everyone! I just created an archive of all of my YouTube videos, thanks to youtube-dl. The archive is a .zip file that contains all of my videos, *and* the video descriptions and thumbnails! You can download the .zip file <u>here</u>.

Now that a pubicly available archive of my videos is up for grabs, this means I can now delete my YouTube account sooner.

I don't really have an exact date of when I'll be deleting my YouTube account, but you should expect the channel to go down on or before September 1st. So, if you're a fan of my now-deprecated YouTube channel, be sure to tell other people about the news. I know some of my most viewed videos bring about a lot of nostalgia in people, such as my gameplay of Mouse House Jr., so if you want to go to that comment section and give some viewers a warning, that would be fine by me. I'd do it myself, but I made a promise on my final video saying I'd made my last comment and that I'd be gone for good.

Well, I guess that's it. Enjoy the archive.

## Some changes to this website

By Jon H. • Created Dec 23, 2020 • Modified Dec 23, 2020

Hello, out there. It's been a mighty long time since I've written a blog post on here. I'm just here to say that I'm grateful for how this website is turning out to be. I also have my first <u>follower</u> on here, hopefully more will come. This blog post will be very short.

I've decided on a new way of managing this website. First off, I plan to renew my Neocities subscription soon, since the previous one expired. Second, I'd like to start writing a new blog post each month, because it really feels like I'm doing nothing with this website.

Third, I'm actually starting to do a redesign of this website. Here's a screenshot of what it might look like soon.

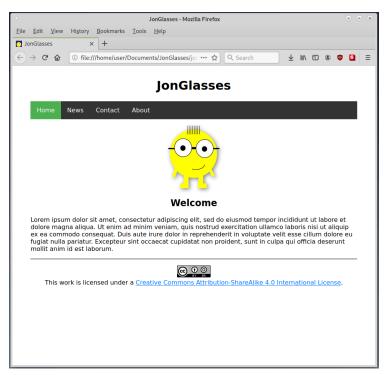

One more thing: Soon, I'll be changing my name from "TheJonGlasses3245" to just "JonGlasses". It's easier to remember, and that's what most people seem to remember.

Anyway, that's all. Have a Merry Christmas and an uplifting 2021.